## Fichier:Montaje 3DSteel V2- Tutorial 2 - Eje X eje Z y extrusor 22.jpg

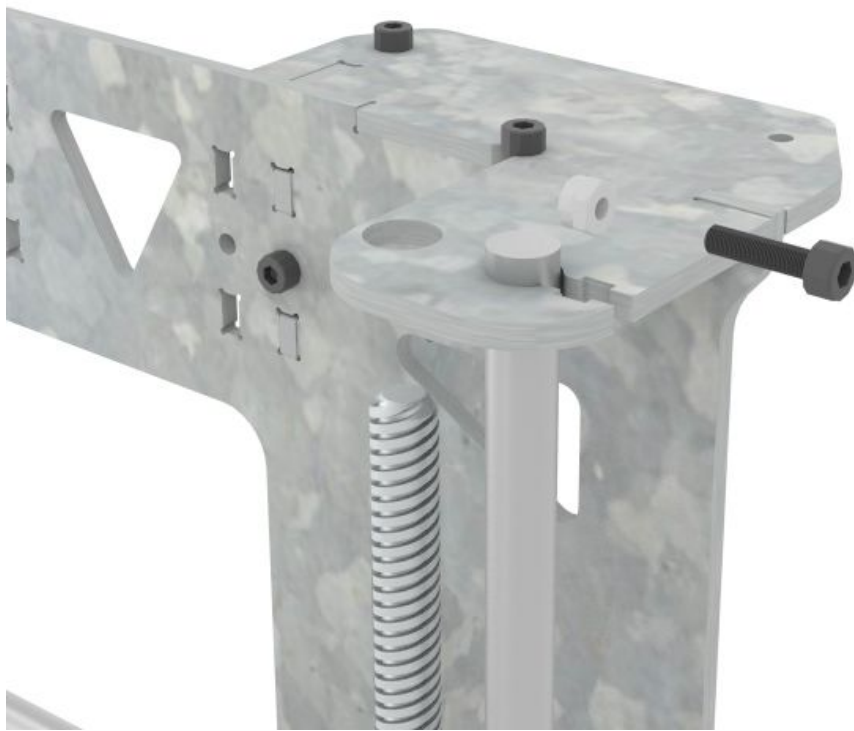

Taille de cet aperçu :600 × 600 [pixels](https://wikifab.org/images/thumb/5/51/Montaje_3DSteel_V2-_Tutorial_2_-_Eje_X_eje_Z_y_extrusor_22.jpg/600px-Montaje_3DSteel_V2-_Tutorial_2_-_Eje_X_eje_Z_y_extrusor_22.jpg).

Fichier [d'origine](https://wikifab.org/images/5/51/Montaje_3DSteel_V2-_Tutorial_2_-_Eje_X_eje_Z_y_extrusor_22.jpg) (1 200 × 1 200 pixels, taille du fichier : 167 Kio, type MIME : image/jpeg) Montaje\_3DSteel\_V2-\_Tutorial\_2\_-\_Eje\_X\_\_eje\_Z\_y\_extrusor\_22

## Historique du fichier

Cliquer sur une date et heure pour voir le fichier tel qu'il était à ce moment-là.

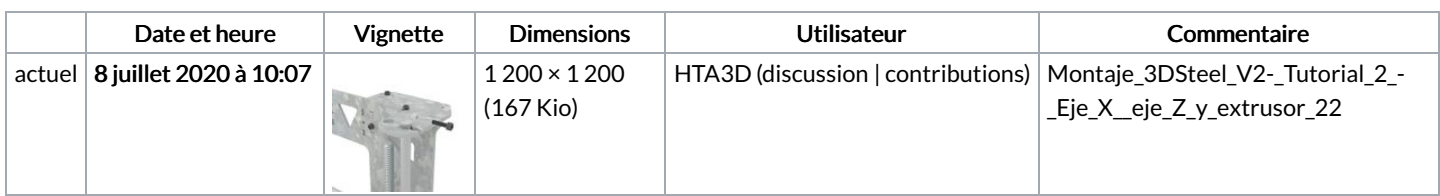

Vous ne pouvez pas remplacer ce fichier.

## Utilisation du fichier

La page suivante utilise ce fichier :

Montaje 3DSteel V2- Tutorial 2 - Eje X, eje Z y [extrusor](https://wikifab.org/wiki/Montaje_3DSteel_V2-_Tutorial_2_-_Eje_X,_eje_Z_y_extrusor)